### **1. Beadandó feladat dokumentáció**

#### **Készítette:**

Giachetta Roberto EHA: GIRIAAT.ELTE E-mail: groberto@inf.elte.hu

**Feladat:** Készíts programot, amely Marika néni kávézójának eladási nyilvántartását végigköveti.

- A kávézóban többféle étel (ezek közül speciális a hamburger, amelyhez sült krumpli is rendelhető, 25%-os ÁFA-val), illetve 3 féle ital (tea, narancslé, kóla 10%-os ÁFA-val) közül lehet választani.
- Az ételek tehát különfélék lehetnek, amelyre egyenként lehet árat szabni, és elnevezni (a sült krumpli felára nettó 200 Ft), az italok árai rögzítettek (nettó 200 Ft, 300 Ft, 250 Ft).
- Minden rendelés több ételből és több italból áll, és sorszámmal rendelkezik, esetlegesen törzsvásárlói számmal, amelyet hagyhatunk üresen is.
- Lehessen lekérdezni egy adott rendelés részleteit, egy adott törzsvásárló bruttó/nettó fogyasztását, illetve összesítve a bruttó/nettó fogyasztást.

## **Elemzés:**

- A program egy menün keresztül vezérelhető, amelyben elérhető új rendelés bevitele, a bruttó/nettó összeg megtekintése egy adott törzsvásárlói számra, vagy összesítve, illetve egy rendelés részleteinek kiírása.
- Új rendelés bevitelénél megadhatóak az ételek, az italok, valamint a törzsvásárlói kártya száma. A rendelés rendelkezik egy sorszámmal is, amely automatikusan generálódik, ez alapján tudunk utólag lekérdezni. Az italokat csak ki kell választani, ételek esetén megadható a pontos megnevezés, illetve ár, hamburgerek esetén ezen felül az, hogy volt-e sült krumpli hozzá.
- Az adatokat egy szöveges fájlban (*kavezo.dat*) tároljuk, amelyből az adatok a program megnyitásakor betöltődnek, bezárásakor pedig elmentődnek.

# **Specifikáció:**

- A felhasználói bemenet a menün keresztül történik.
- Az adatok tárolására a *kavezo.dat* szöveges fájl szolgál. A fájlban rendeléseket tárolunk, amelyekben rendelések találhatóak. A fájl szerkezetét ezért úgy alakítjuk ki, hogy egy sorban találhatóak a rendelés adatai, majd azt követő sorokban a rendelés elemei találhatóak, és ez a szerkezet ismétlődik. A fájlban lévő adatokat ; (pontosvessző) választja el.
- A rendelés három adatból áll, azonosító, elemek száma, illetve törzsvásárlói szám. A törzsvásárlói szám megléte nem garantált.
- A rendeléselem három adatból áll, egy típus, amely egy karakter (h/e az ételekre t/n/k az italokra), egy étel név és egy étel ár. Ételek esetén még megjelenik a név, a nettó ár, hamburgerekre pedig még az is, hogy volt-e sült krumpli hozzá (i/n). Italokra csak a nettó ár jeleneik meg.
- A fájl szerkezete tehát a következő sémát követi: *<rendelés azonosító>***;***<italok/ételek száma>***;***<törzsvásárlói szám> <típus: h/e/t/n/k>***;***<étel neve>***;***<étel ára> <típus: h/e/t/n/k>***;***<étel neve>***;***<étel/ital ára>;<i/n>* **...** *<rendelés azonosító>***;***<italok/ételek száma>***;***<törzsvásárlói szám>* **...**

### **Programszerkezet:**

- A program statikus szerkezete a feladat és a specifikáció alapján úgy írható le, hogy a műveletek a menün keresztül történnek, ezért az alkalmazás vezérléséért a menü osztály fog felelni.
- A rendeléseket a menüben lista segítségével tároljuk. A menüben található az adatok betöltése, és mentése (*LoadData*, *SaveData*), valamint az egyes menüpontok megjelenítése (*ShowMainMenu*, *ShowRatingsMenu*), valamint az egyes statisztikák lekérdezéséért (*ShowRatings*, *ShowRatingsForCard*, *ShowOrder*).
- A rendeléshez felveendő elemekhez szükségünk van a hat különböző elemtípusra, amelyek közös tulajdonságai a típusnév, a bruttó és nettó ár, e mentén általánosíthatunk, azaz létrehozzuk a rendelési elemek közös ősosztályát (*Item*). Mivel a rendeléselem csupán absztrakt műveleteket tartalmaz, interfészként valósítjuk meg. Az interfész a következő műveleteket biztosítja: név (*getName*), nettó ár (*getNetValue*) és bruttó ár (*getSubValue*) lekérdezés.
- Az italokat (*Drink*) egy felsorolási típus segítségével (*DrinkType*) különböztetünk meg, amely a három lehetséges értéket veheti fel (*Coke*, *Tea*, *Orange*). Ezt a konstruktornak adjuk át paraméterben.
- Az ételek (*Meal*) esetén szükség van a név és a nettó ár (*name*, *price*) eltárolására, ezért ezek az attribútumok csak az étel osztályban jelennek meg. A hamburgert (*Hamburger*), mint az étel leszármazottja valósítjuk meg, az örökölt értékeket kiegészítjük a sült krumplival (*hasFries*), továbbá a névben megadjuk a "hamburger" és esetlegesen a "sültkrumplival" tagokat is, így a név kiírást is felüldefiniáljuk, valamint biztosítunk műveletet a szimpla név lekérdezésére (*getBaseName*).
- A rendelések attribútumai az automatikusan generált azonosító (*orderNumber*), amelyet egy statikus érték segítségével növelünk (*orderCount*) –, a törzsvásárlói szám (*cardNumber*), illetve a rendelés elemeinek listája (*items*). A listában az egyes speciális elemek fognak megjelenni polimorfizmus alkalmazásával. A rendelés biztosítja az azonosító (get*Number*), törzsvásárlói szám (*getCardNumber*), elemek számának (*getItemCount*), maguknak az elemeknek

(*getItems*), valamint a bruttó és nettó összérték (*getNetValue*, *getSubValue*) lekérdezését, továbbá lehet új elemet felvenni a rendeléshez (*addItem*).

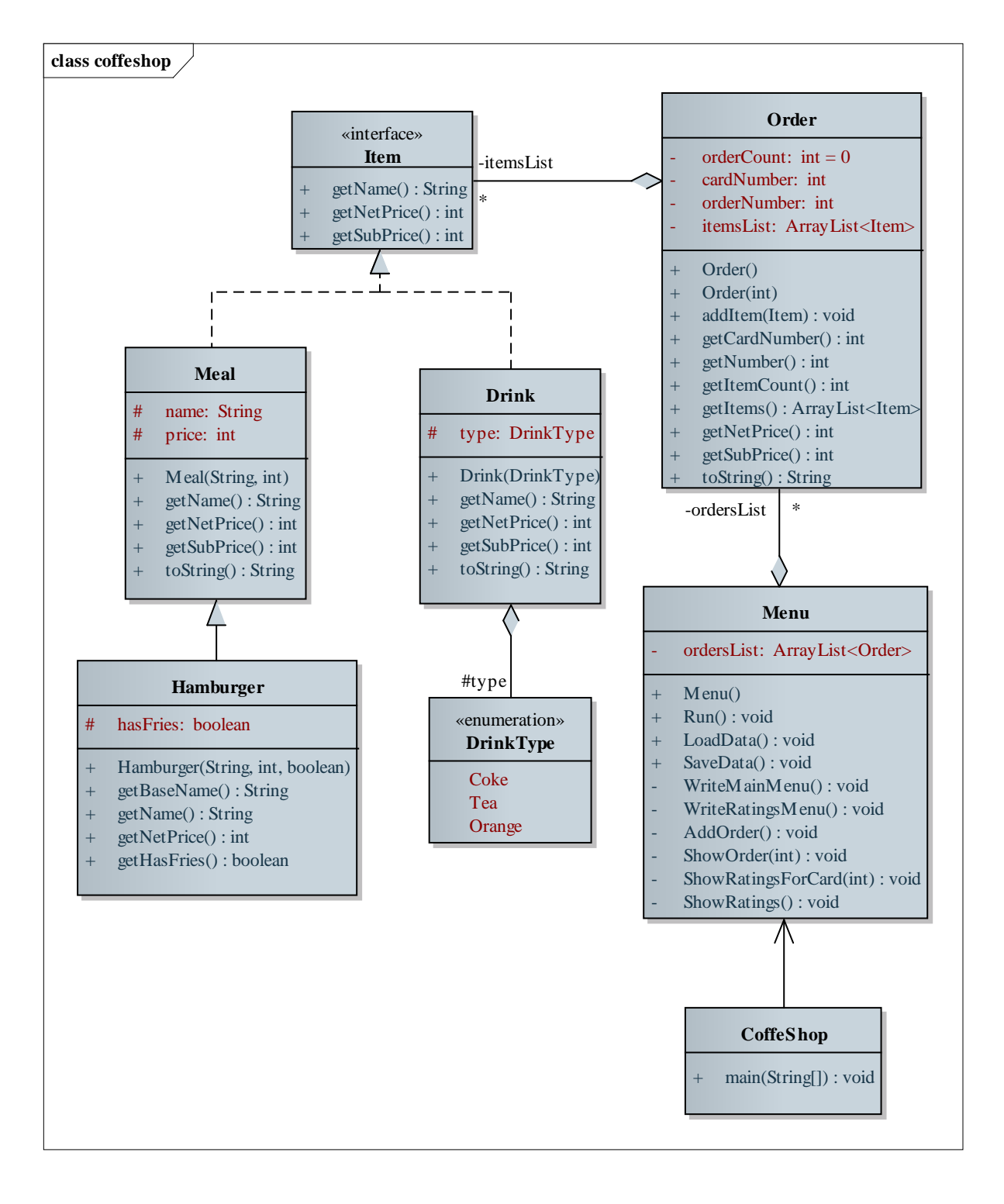

### **Implementáció:**

- A megvalósításhoz a minden osztályt külön fájlban készítünk el.
- A lekérdezésekhez külön összesítünk összegzés tételével a rendelésben, valamint a menüben. A nettó értékeket a bruttó értékekből számoljuk.
- A fájl betöltését és mentését soronkénti feldolgozással végezzük, a megadott szerkezetnek megfelelően. A fájl feldolgozásnál lekezeljük a nem létező fájlból, illetve a hibás fájlformátumból eredő kivételeket.

### **Tesztelés:**

- Egységtesztek:
	- A rendelésekhez elemek felvétele különböző sorrendben, tetszőleges paraméterezéssel egy olyan tesztprogram segítségével, amely egy rendelést kezel, és ahhoz képes a megadott paraméterek alapján elemeket felvenni.
	- A rendeléshez elemek felvétele tömegesen, ugyanazon, majd különböző típusból. Ehhez a tesztprogram véletlenszerűen generálja a rendelés elemeit a rendelések számának megadásával.
	- Rendelések tömeges előállítása tömeges tételszámokkal. Ehhez a tesztprogram véletlenszerűen generálja a rendeléseket, valamint azok elemeit a megadott paraméterek függvényében.
	- A menü használatának tesztelése, lépkedés a menüpontok között tényleges funkció végrehajtás nélkül. A menüfunkció lefutásáról szöveges üzenet értesít. Hibás bemenetek (pl. szám helyett szöveg) kezelésének ellenőrzése.
- Integrációs tesztek:
	- Rendelések létrehozása és elemek felvétele a menün keresztül.
	- Adatok mentésének és betöltésének tesztje külön futtatásra, és automatikusan. Hibás és üres fájlszerkezet betöltésének vizsgálata.
- Rendszertesztek:
	- Program futtatása adatbetöltéssel és mentéssel. Programfutás közbeni fájlmeghibásodások ellenőrzése (a fájl törlésével, átírásával, írásvédetté tételével).